*Universitatea Constantin Brâncuşi din Târgu Jiu Facultatea: Inginerie Program de conversie profesională a cadrelor didactice din învățământul preuniversitar: Informatică, Tehnologia Informației și a Comunicațiilor* 

# **Baze de date**

### Limbajul SQL

**Teams: TIC - Baze de date-2022/2023**

**Adrian Runceanu**

copyright@www.adrian.runceanu.ro

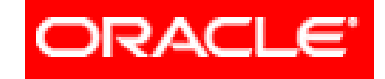

#### THE INFORMATION COMPANY

# *Curs 5 Limbajul SQL*

Curs 5 - BAZE DE DATE 2

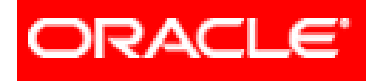

# *Limbajul SQL*

### **5. Subinterogări (Subqueries)**

### **5.1. SINGLE ROW SUBQUERIES**

### **5.2. MULTIPLE ROW SUBQUERIES**

În **SQL**, subinterogările ne permit să aflăm o informaţie care ne este necesară pentru a obtine informatia pe care o vrem.

O **subinterogare (subquery)** este o instrucţiune **SELECT** care este inclusă în clauza unei alte instrucţiuni **SELECT**.

Subinterogarea poate fi plasata în una din următoarele clauze:

- **WHERE**
- **HAVING**
- **FROM**

**Subinterogarea** se execută prima dată, iar rezultatul este folosit pentru obţinerea rezultatului de către interogarea principală (**outer query**).

**Sintaxa generală:**

**SELECT** select\_list **FROM** table **WHERE** expression operator (**SELECT** select\_list **FROM** table);

**Reguli de folosire a subinterogarilor** 

**≻O subinterogare** se pune între paranteze rotunde

**≻O subinterogare** este plasată în partea dreaptă a unei condiții de comparare

Interogarea exterioară şi **subinterogarea**-ul pot prelua date din tabele diferite

Într-o instrucţiune **SELECT** se poate folosi o singură clauză **ORDER BY** şi, dacă se foloseşte, trebuie să fie ultima clauza a interogării principale.

Un subquery nu poate avea propria clauză **ORDER BY**.

Singura limită a numărului de interogări este dimensiunea buffer-ului folosit de interogare.

Dacă subinterogarea returnează null sau nu returneaza nici o linie, atunci interogarea exterioară nu va returna nimic.

Sunt două tipuri de subinterogări(subqueries):

- 1) **single-row subqueries** care folosesc operatorii singlerow: **>, =, >=, <, <=** şi dau ca rezultat o singură linie.
- 2) **multiple-row subqueries** care folosesc operatorii multiple-row: **IN, ANY, ALL** şi dau ca rezultat mai multe linii.

copyright@www.adrian.runceanu.ro

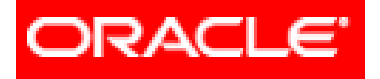

# *Limbajul SQL*

### **5. SUBQUERIES (Subinterogări)**

### **5.1. SINGLE ROW SUBQUERIES**

### **5.2. MULTIPLE ROW SUBQUERIES**

### **Single row-subquery**

### **SELECT** ename **FROM** EMP **WHERE** sal **>**

Aflati numele angajatilor care au salariul mai mare decat angajatul care se numeste SMITH.

**( SELECT** sal  **FROM** EMP  **WHERE** ename = 'SMITH' **);**

### **Single row-subquery**

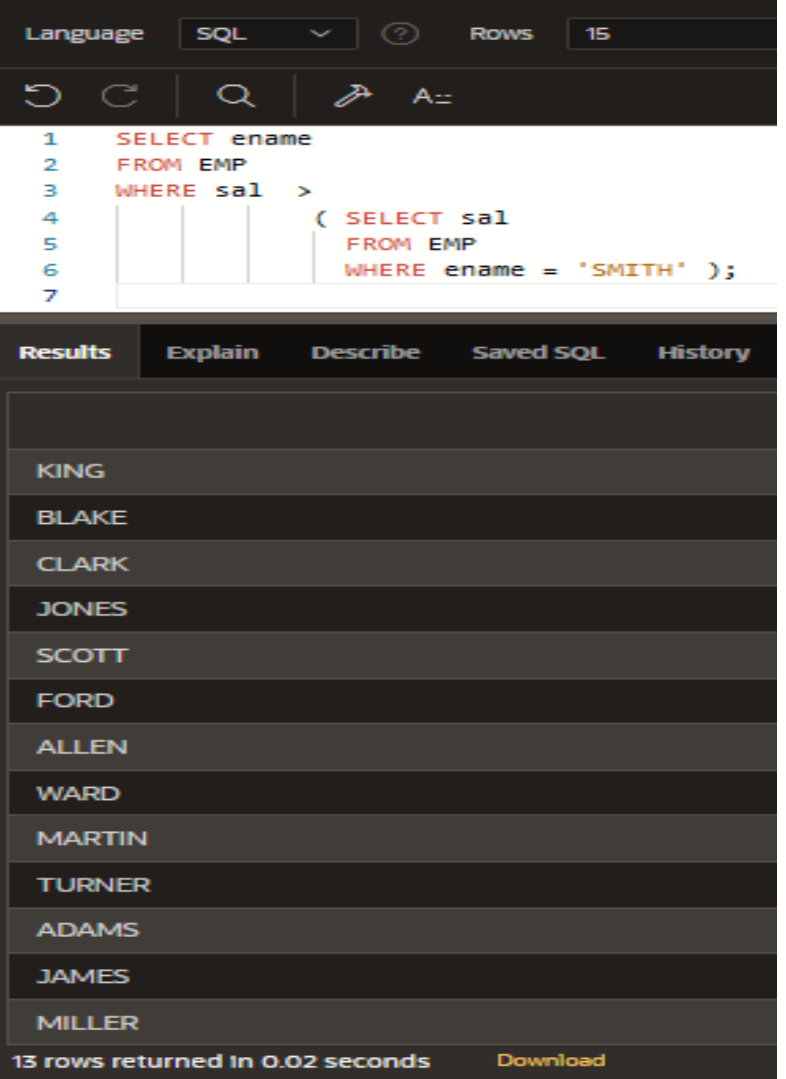

Curs 5 - BAZE DE DATE 12

Subcereri din mai multe tabele

Subcererile (subinterogările) nu sunt limitate la o singură interogare (cerere).

Aşa cum se poate observa în exemplul următor, pot fi mai mult de o singură interogare.

De asemenea se pot face interogări din tabele diferite.

Exemplul urmator afiseaza angajatii a caror functie este acelasi cu cel al angajatului cu numarul 7369 si a caror salariu este mai mare decat cel al angajatului 7875.

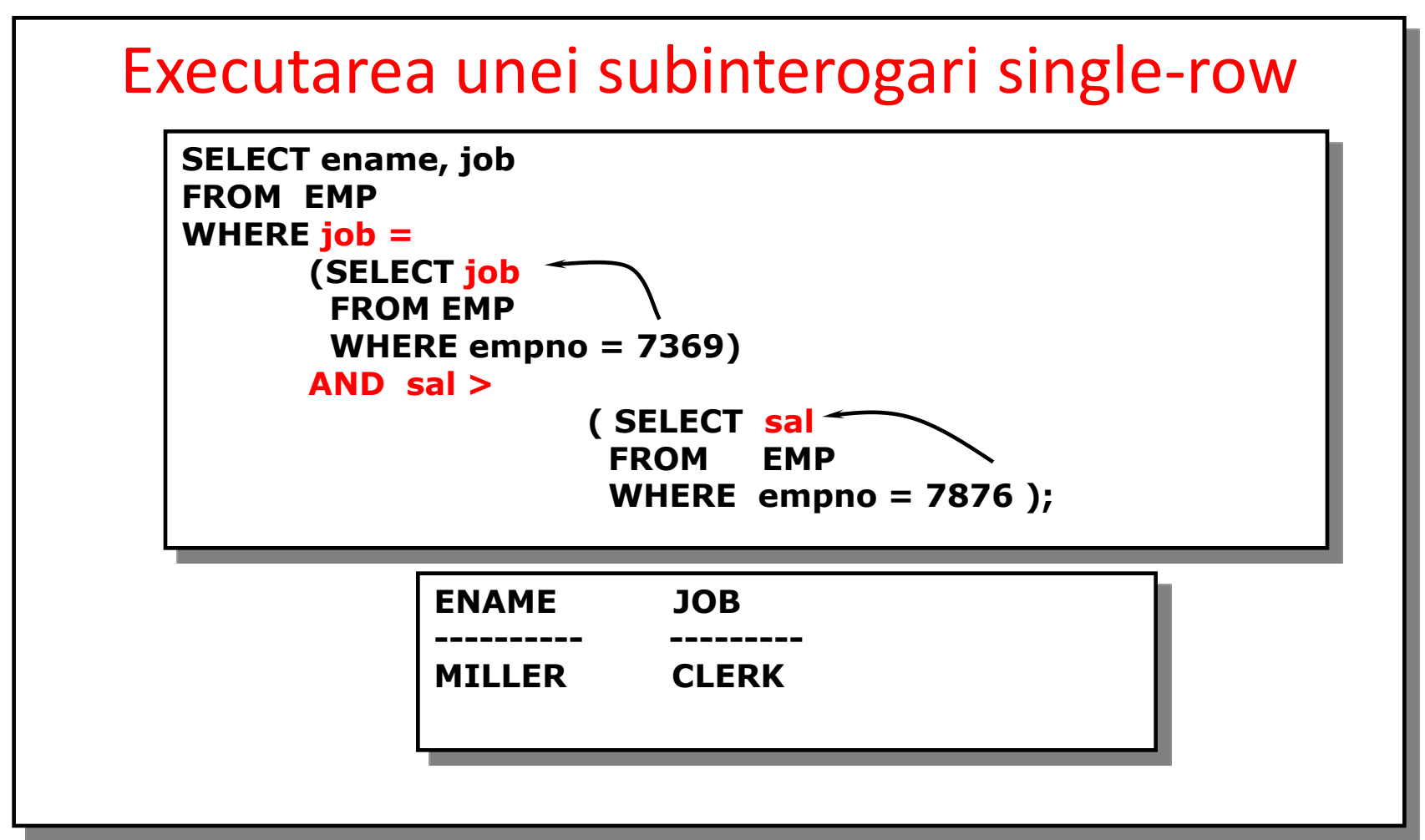

- Exemplul este format din 3 blocuri de cereri:
	- o cerere exterioara
	- doua cereri interne
- Blocurile de cereri interne sunt primele executate, producand rezultatele cererii: FUNCTIONAR (CLERK), respectiv 1300.
- Blocul exterior de cereri este apoi procesat si foloseste valorile returnate de catre cererile interne pentru a finaliza propriile conditii de cautare.
- Ambele cereri interne returneaza valori singulare (FUNCTIONAR si 1300), astfel ca aceasta instructiune SQL este denumita o *subinterogare single-row*. Curs 5 - BAZE DE DATE 15

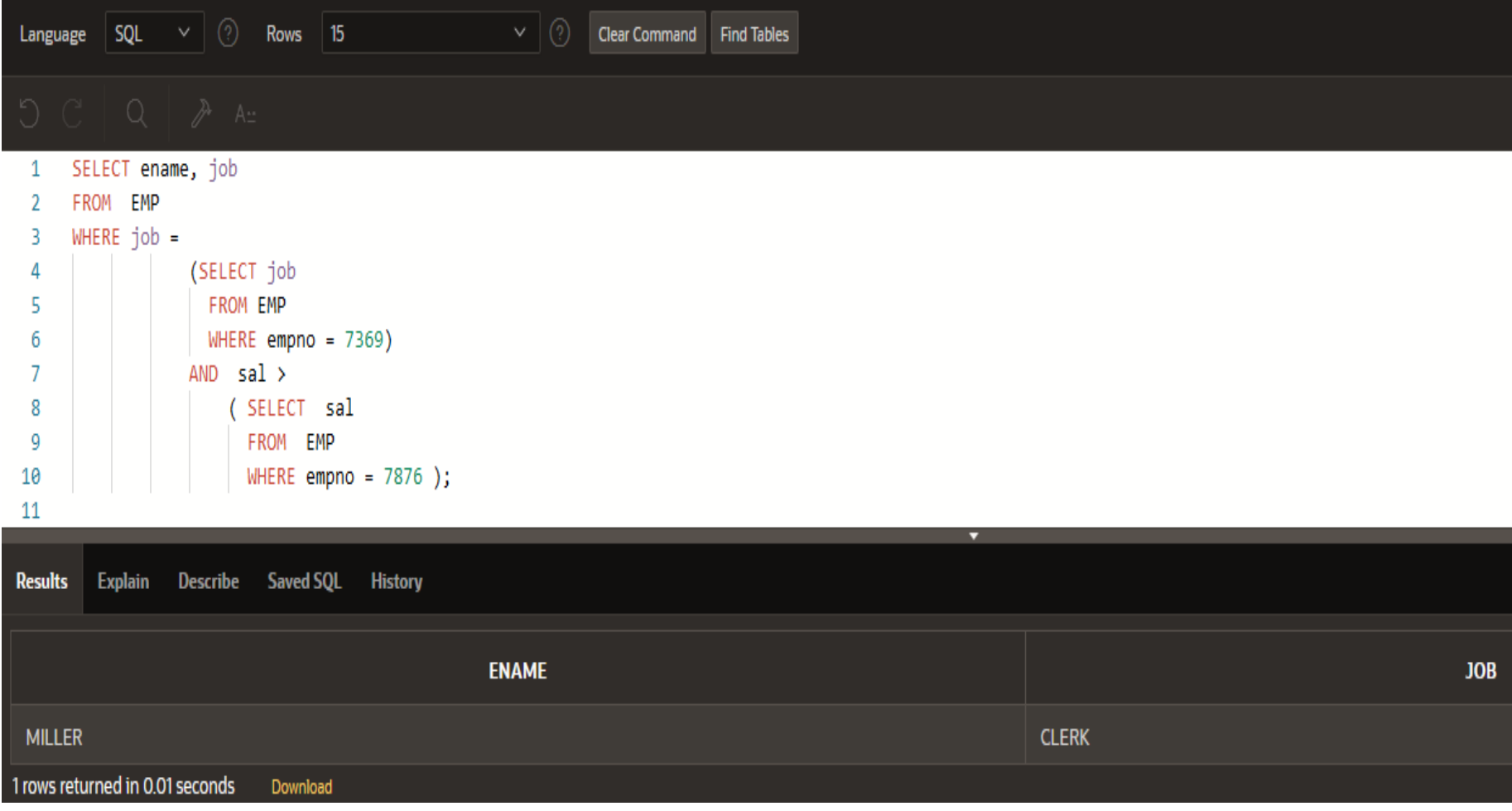

**SELECT** ename**,** job**,** sal**,** deptno **FROM** EMP **WHERE** job **=**

> **(SELECT** job  **FROM** EMP  **WHERE** empno **=** 7934 **)**

**AND** deptno **=**

**(SELECT** deptno  **FROM** DEPT  **WHERE** dname **=** 'ACCOUNTING'**);**

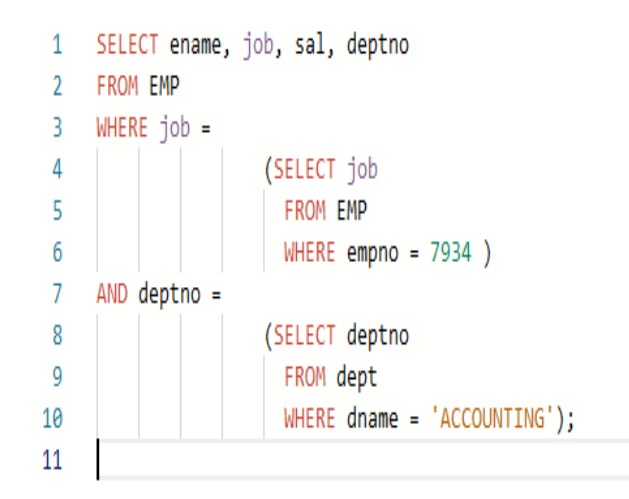

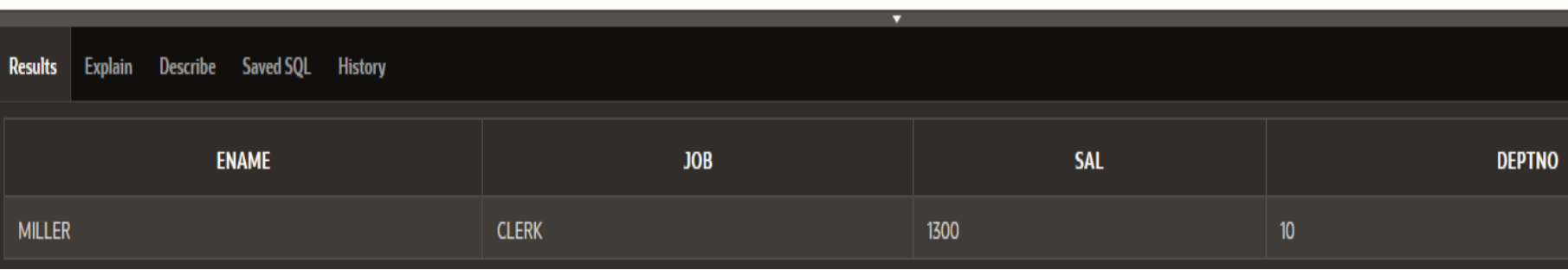

Se pot folosi funcţiile de grup în subinterogări. O funcţie de grup utilizată în subquery fără clauza GROUP BY, returnează o singură linie.

**SELECT** nume, prenume, salariu **FROM** angajati **WHERE** salariu **<**

(**SELECT MAX**(salariu) **FROM** angajati);

Se pot folosi funcţiile de grup în subinterogări.

O funcţie de grup utilizată în subquery fără clauza GROUP BY, returnează o singură linie.

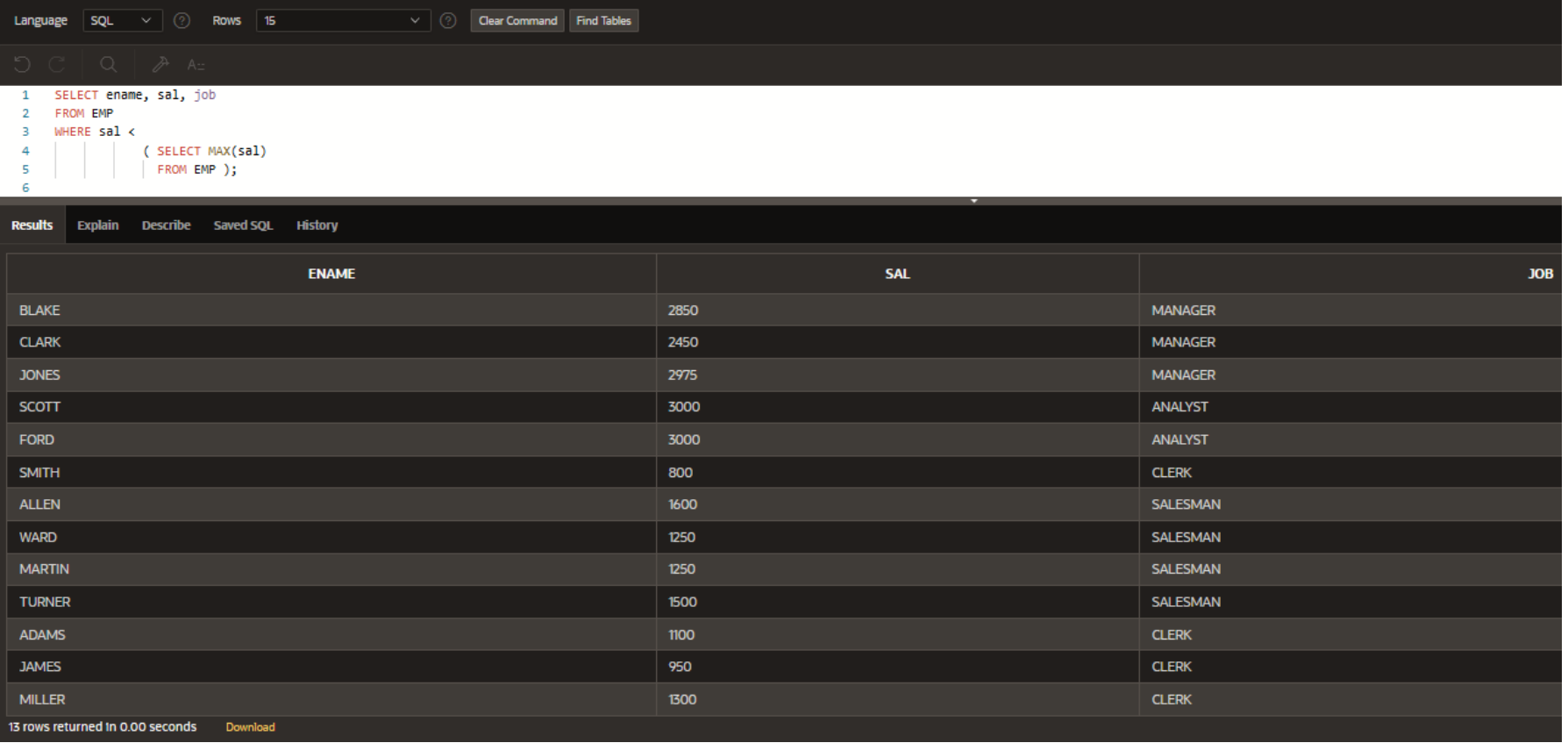

- Subinterogările pot fi plasate şi în clauza **HAVING.**
- Deoarece clauza **HAVING** are întotdeauna o condiţie de grup, şi subinterogarea va avea aproape întotdeauna o condiție de grup.

```
SELECT deptno, MIN(sal)
FROM EMP
GROUP BY deptno
HAVING MIN(sal) > 
               ( SELECT MIN(sal)
                FROM EMP
     WHERE \text{depth}_0 = 20 );
```
- Subinterogările pot fi plasate şi în clauza **HAVING.**
- Deoarece clauza **HAVING** are întotdeauna o condiţie de grup, şi subinterogarea va avea aproape întotdeauna o condiţie de grup.

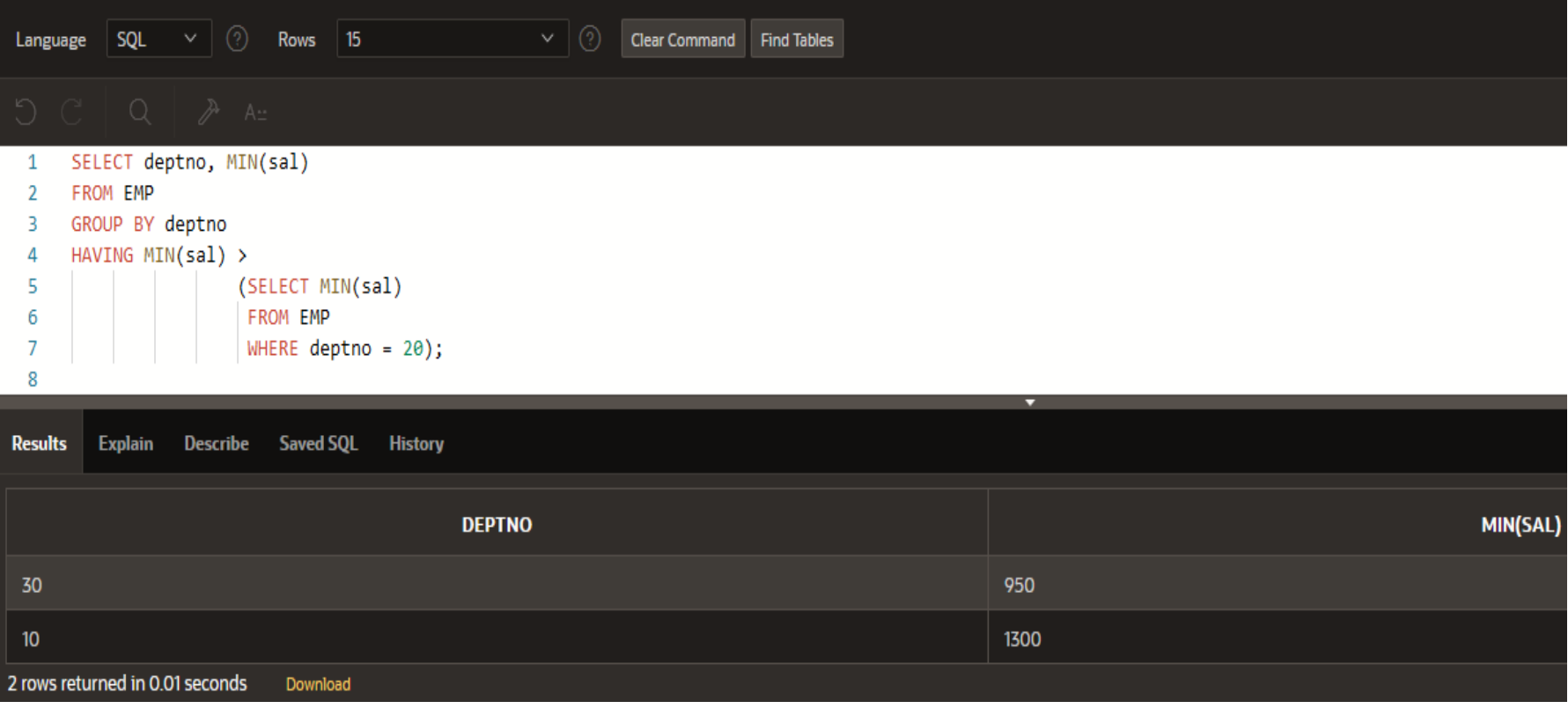

**Aplicatii rezolvate**

1) Care este numele membrilor din personalul de la firma "COSTICA S.R.L.", al căror salariu este mai mare decât angajatul cu ID-ul 7698?

2) Care dintre angajatii Oracle au acelasi id al departamentului ca si cel corespunzator cu departamentul RESEARCH?

1) Care este numele membrilor din personalul de la firma "COSTICA S.R.L.", al căror salariu este mai mare decât angajatul cu ID-ul 7698?

**SELECT** ename **FROM** EMP **WHERE** sal **> ( SELECT** sal **FROM EMP WHERE** empno = 7698 **);**

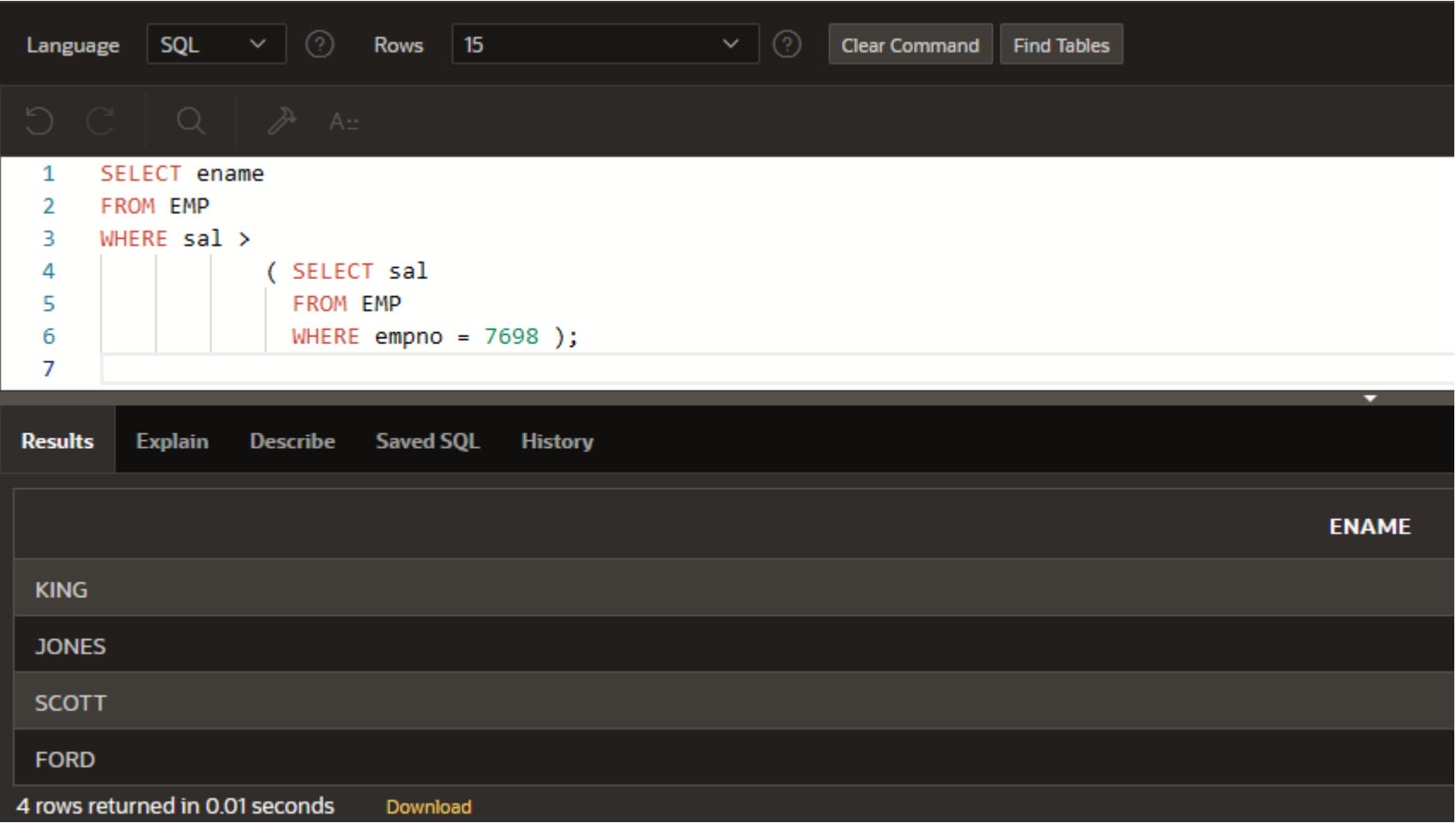

2) Care dintre angajatii Oracle au acelasi id al departamentului ca si cel corespunzator cu departamentul RESEARCH?

**SELECT** ename**,** sal **FROM** EMP **WHERE** deptno **=**

> **( SELECT** deptno  **FROM** DEPT  **WHERE** dname = 'RESEARCH' **);**

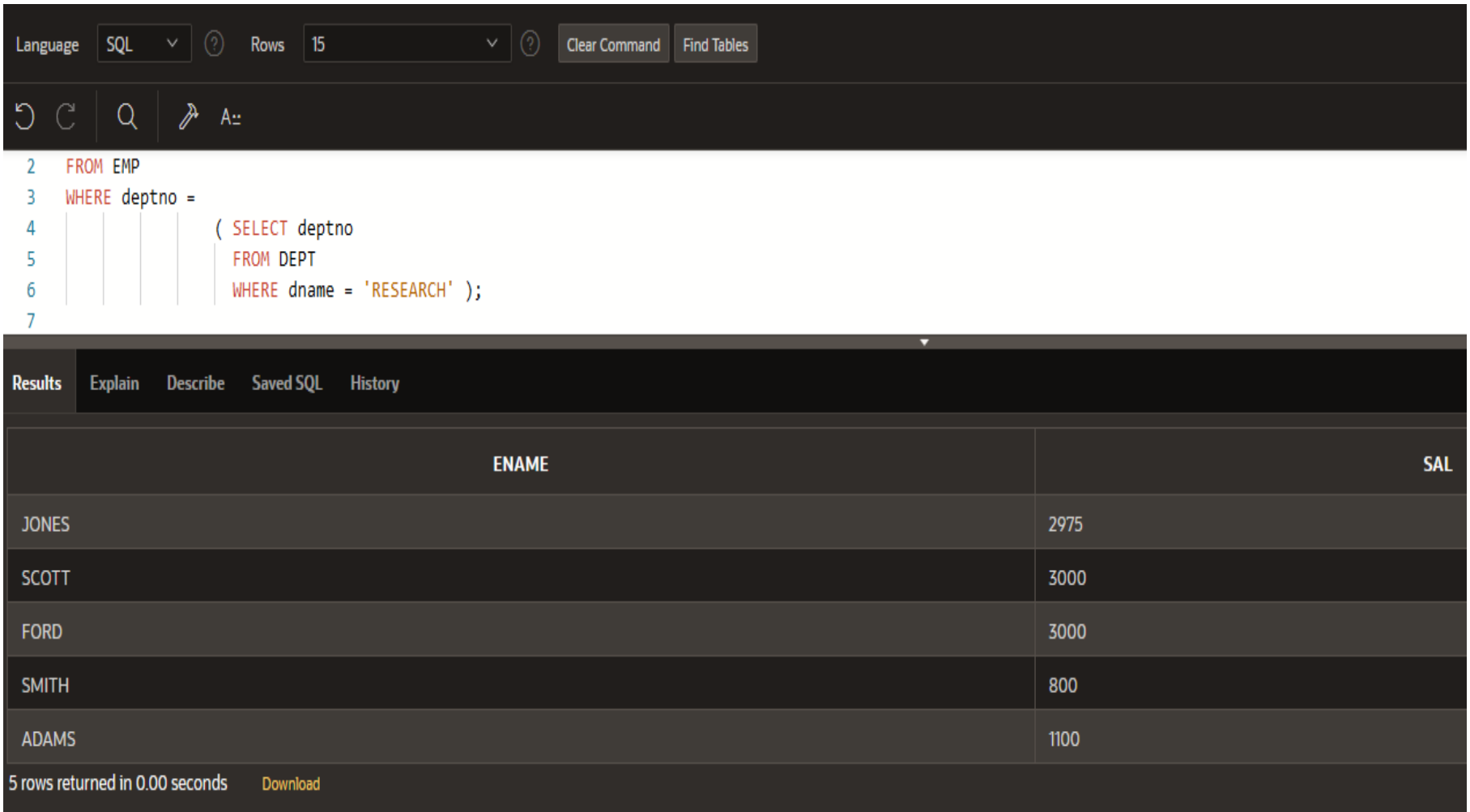

copyright@www.adrian.runceanu.ro

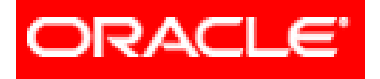

# *Limbajul SQL*

### **5. SUBQUERIES (Subinterogări)**

### **5.1. SINGLE ROW SUBQUERIES**

### **5.2. MULTIPLE ROW SUBQUERIES**

*Sunt acele subinterogări care dau ca rezultat mai multe valori.*

### Folosesc operatorii **multiple row**:

- **1. IN**
- **2. ANY**
- **3. ALL**

Operatorul **NOT** poate fi folosit în combinaţie cu oricare dintre aceştia.

#### **1. Operatorul IN**

Operatorul **IN** este folosit dacă în interogarea exterioară clauza **WHERE** este folosită pentru a selecta acele valori care sunt egale cu una dintre valorile din lista returnată de subinterogare (inner query). **SELECT** ename, sal, deptno **FROM** EMP **WHERE** sal **IN**  ( **SELECT** MIN(sal) **FROM** EMP **GROUP BY** deptno );

**1. Operatorul IN -** Operatorul **IN** este folosit dacă în interogarea exterioară clauza **WHERE** este folosită pentru a selecta acele valori care sunt egale cu una dintre valorile din lista returnată de subinterogare (inner query).

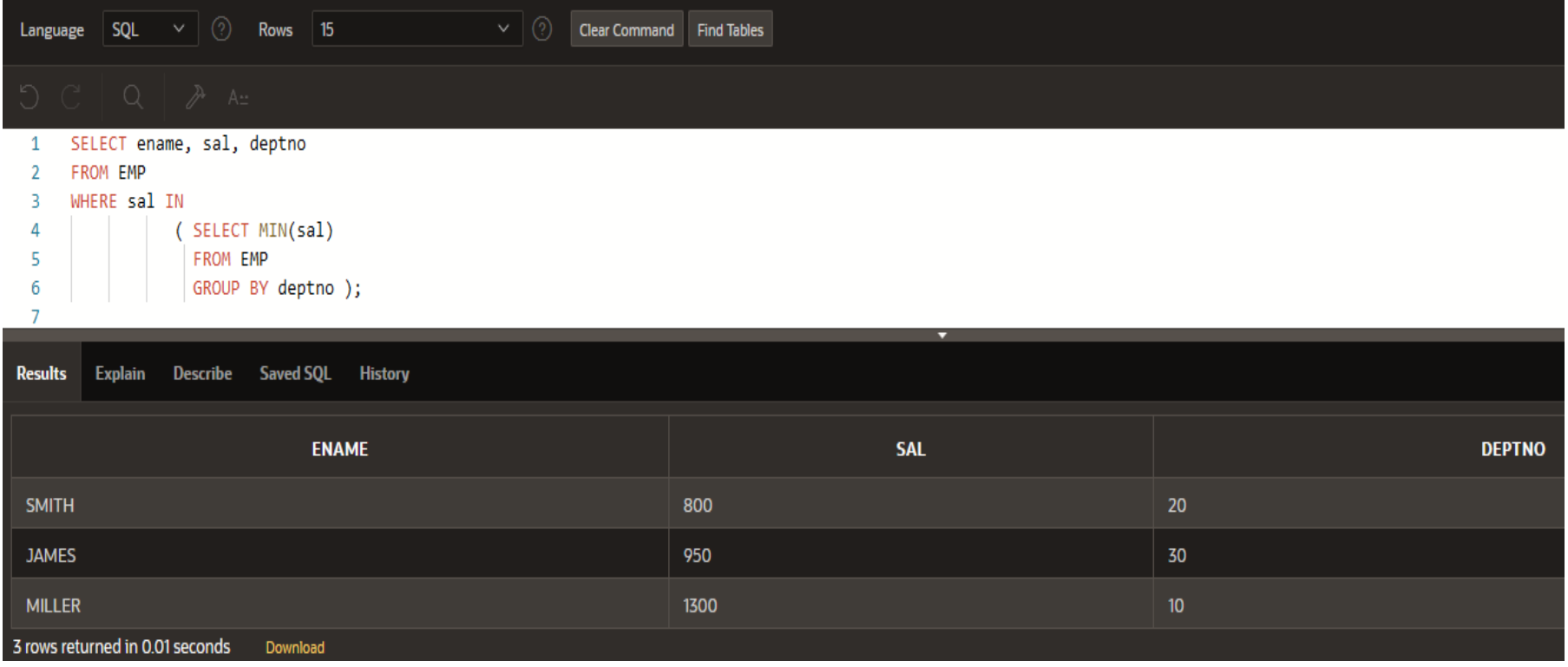

#### **2. Operatorul ANY**

Acest operator este folosit atunci când dorim ca interogarea exterioară să selecteze valori egale, mai mici sau mai mari decât cel puţin o valoare dintre cele extrase de subquery. **SELECT** ename, sal, hiredate **FROM** EMP **WHERE** hiredate < **ANY**  ( **SELECT** hiredate **FROM** EMP

**GROUP BY** hiredate );

Curs 5 - BAZE DE DATE 32

**2. Operatorul ANY -** Acest operator este folosit atunci când dorim ca interogarea exterioară să selecteze valori egale, mai mici sau mai mari decât cel puţin o valoare dintre cele extrase de subquery.

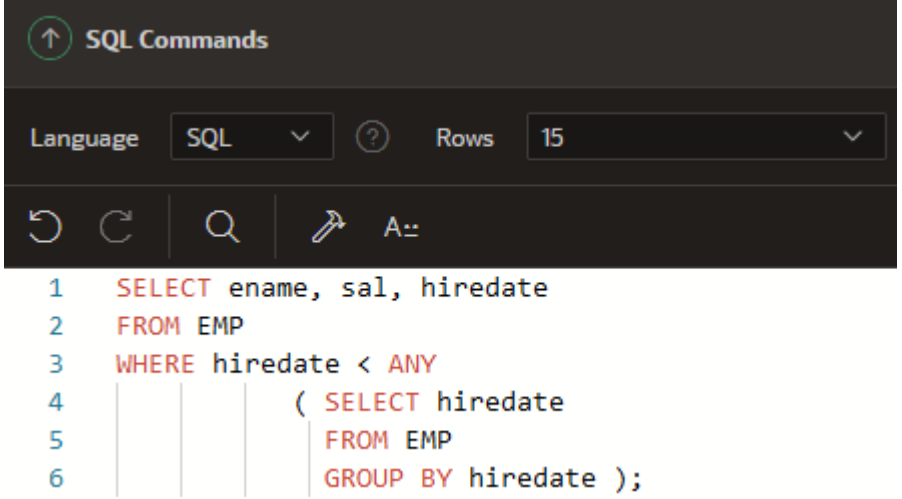

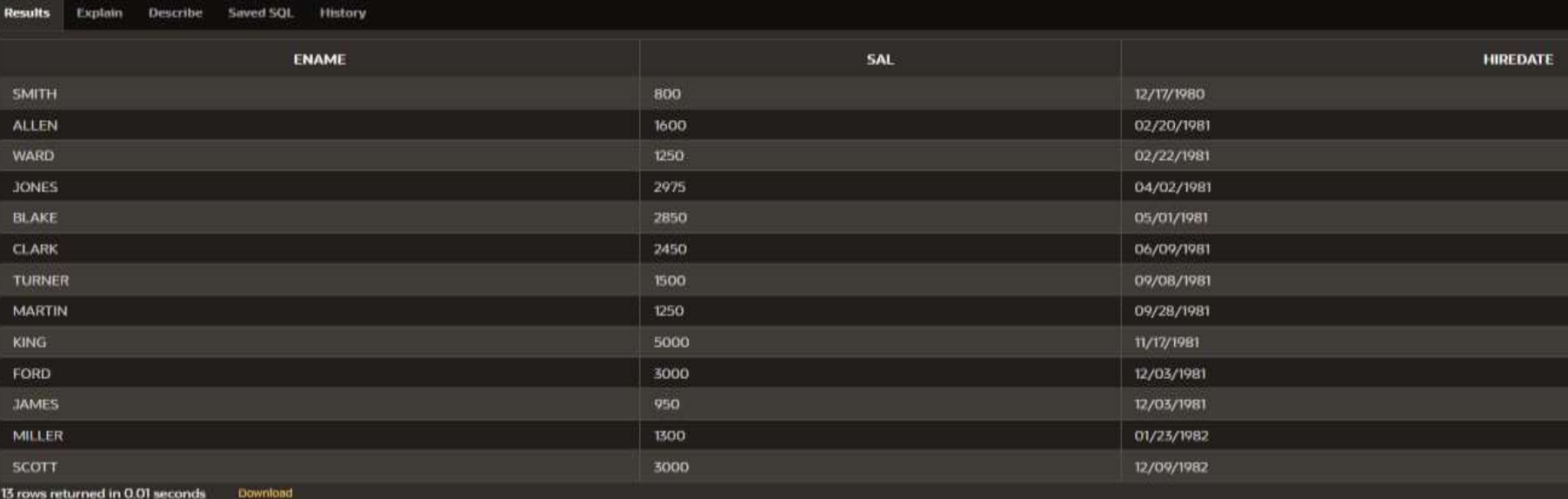

### **3. Operatorul ALL**

Acest operator este folosit atunci când dorim ca interogarea exterioară să selecteze valori egale, mai mici sau mai mari decât toate valorile extrase de subquery. **SELECT** ename, sal, hiredate **FROM** EMP

**WHERE** hiredate **> ALL** 

 **( SELECT** hiredate  **FROM** EMP  **GROUP BY** hiredate **);**

### **VALORI NULL**

Dacă una dintre valorile returnate de subinterogarea multiple row este null, dar celelalte valori nu sunt null, atunci:

- Dacă sunt folosiţi operatorii **IN** sau **ANY**, interogarea exterioară va returna liniile care se potrivesc cu valorile non-null.
- Dacă este folosit operatorul **ALL**, interogarea exterioară nu va returna nimic.

### **Clauzele GROUP BY** şi **HAVING**

- Pot fi folosite cu subinterogările de tip multiple row.

**SELECT** deptno, MIN(sal) **FROM** EMP **GROUP BY** deptno **HAVING MIN(sal**) < **ANY** ( **SELECT** sal **FROM** EMP **WHERE** deptno **IN** (10,20) );

#### **Clauzele GROUP BY** şi **HAVING**

- Pot fi folosite cu subinterogările de tip multiple row.

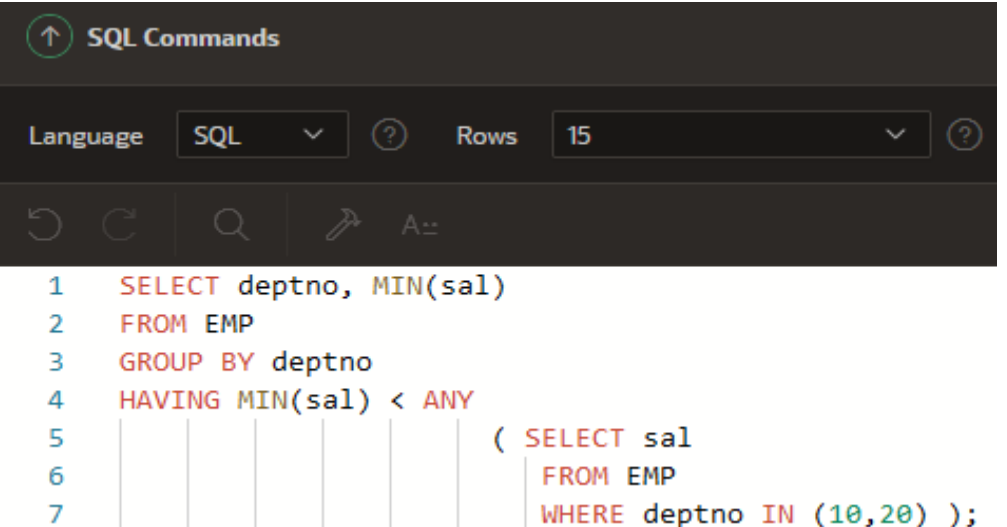

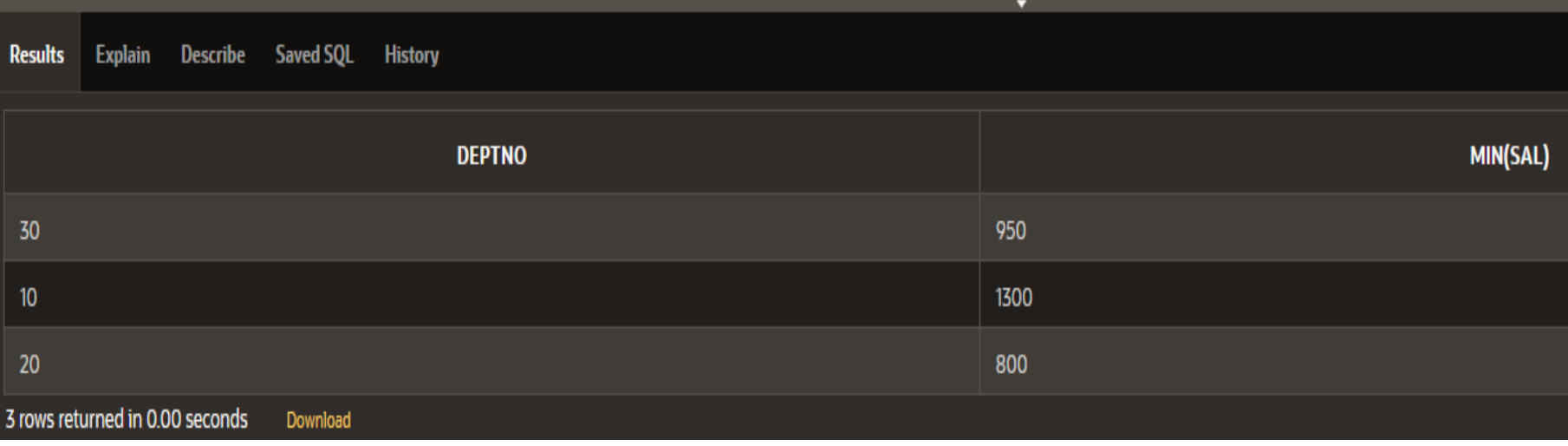

#### **Clauzele GROUP BY** si **HAVING**

De asemenea, se poate folosi clauza **GROUP BY** intro subinterogare **SELECT** deptno, MIN(sal) **FROM** EMP **GROUP BY** deptno **HAVING** MIN(sal) > **ALL** (**SELECT** MIN(sal) **FROM** EMP **WHERE** deptno < 40 **GROUP BY** deptno);

Curs 5 - BAZE DE DATE 38

#### **Clauzele GROUP BY** si **HAVING**

#### De asemenea, se poate folosi clauza **GROUP BY** intr-o

subinterogare

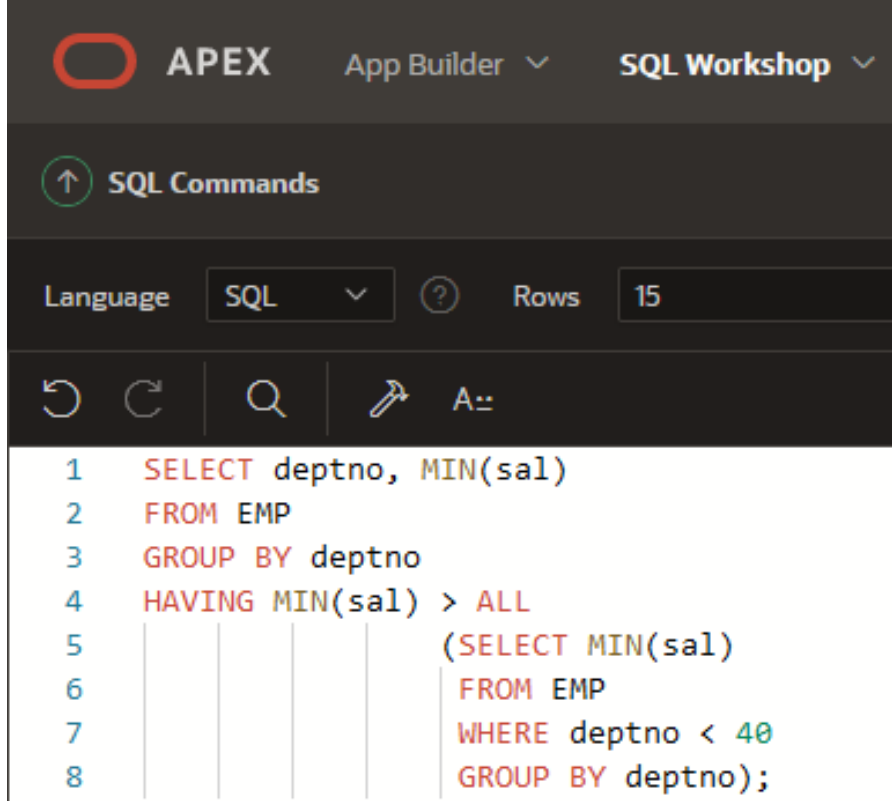

### **Aplicatii rezolvate:**

1) Găsiţi numele pentru toţi angajaţii ale căror salarii sunt aceleaşi cu salariul minim din oricare (any) departament.

**SELECT** ename **FROM** EMP **WHERE** sal = **ANY**

(**SELECT MIN**(sal) **FROM** EMP **GROUP BY** deptno);

Curs 5 - BAZE DE DATE 40

#### **Aplicatii rezolvate:**

**Explain** 

1) Găsiți numele pentru to angajații ale căror salari sunt aceleaşi cu (any) departament. salariul minim din oricare

**Describe** 

**Saved SOL** 

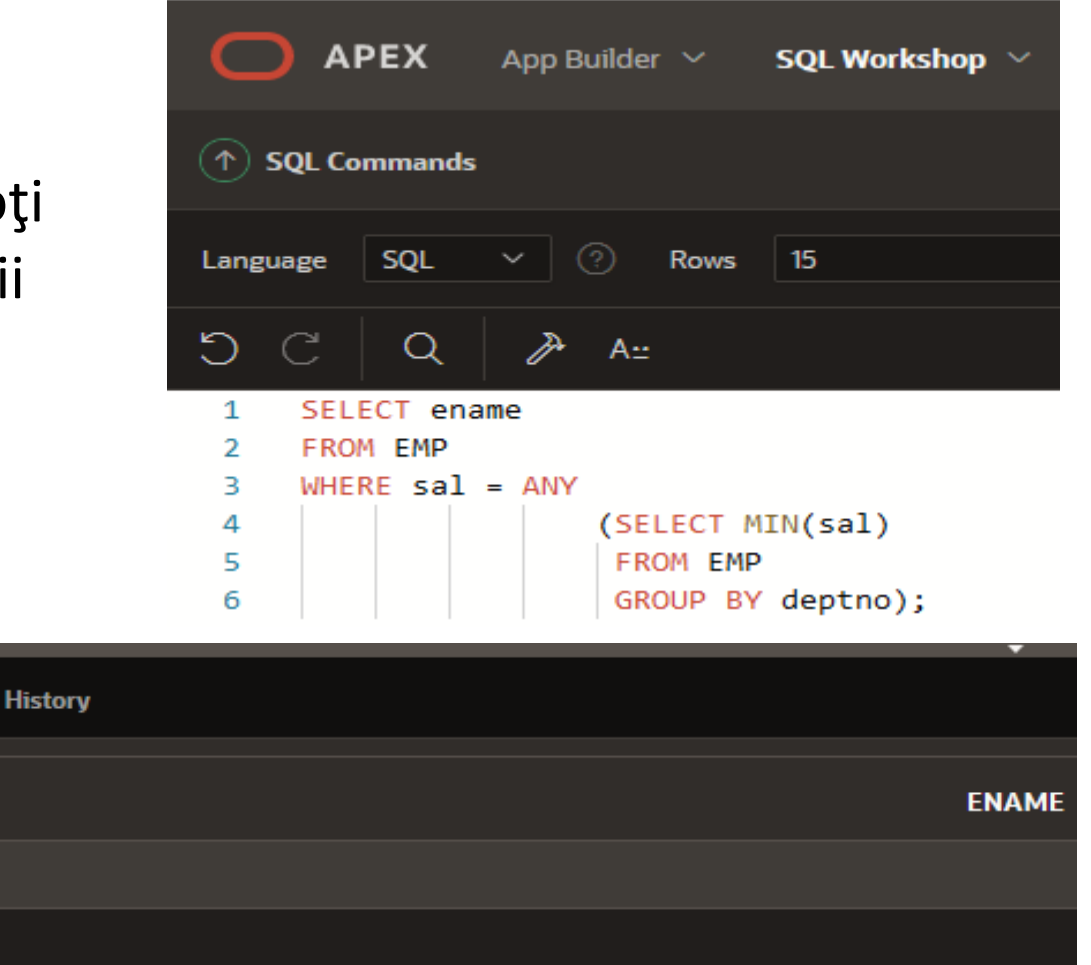

**SMITH** 

**JAMES** 

**Results** 

3 rows returned in 0.01 seconds Download

2) Scopul interogării următoare este de a afişa salariul minim pentru fiecare departament al cărui salariu minim este mai mic decât cel mai mic salariu al angajaţilor din departamentul 30. Oricum, subinterogarea nu se execută deoarece are 5 erori. Găsiți erorile și corectați-le. **SELECT** deptno **FROM** EMP **WHERE MIN**(sal) **HAVING MIN**(sal) > **1 2 3 4**

**GROUP BY** deptno **SELECT MIN**(sal)

**WHERE** deptno < 30;

Curs 5 - BAZE DE DATE 42

**5**

Soluţia corectă este următoarea:

**SELECT** deptno, **MIN**(sal) **FROM** EMP **GROUP BY** deptno **HAVING MIN**(sal) < ( **SELECT MIN**(sal) **FROM** EMP **WHERE** deptno = 30);

### Subcereri multilinie

- Subcererile multilinie returneaza mai mult decat o linie.
- Cu astfel de subinterogari trebuie folositi operatori multilinie care pot prelucra una sau mai multe valori.

Operatorii utilizati sunt:

- 1. IN egal cu oricare dintre membrii unei liste
- 2. ANY/SOME compara o valoare cu fiecare (vreo) valoare returnata de subinterogare
- 3. ALL compara o valoare cu oricare (toate) din valorile returnate de subinterogare

#### Exemplu **IN**

Aflati angajatii care au salariul egal cu salariul cel mai mare din fiecare departament SELECT ename, deptno, sal FROM EMP WHERE sal IN ( SELECT MAX(sal) FROM EMP GROUP BY deptno ) subinterogarea ofera salariile maxime din fiecare departament si prin interogarea principala se afla angajatii cu aceste salarii.

### Exemplu **IN** - Aflati angajatii care au salariul egal cu salariul cel mai mare din fiecare departament

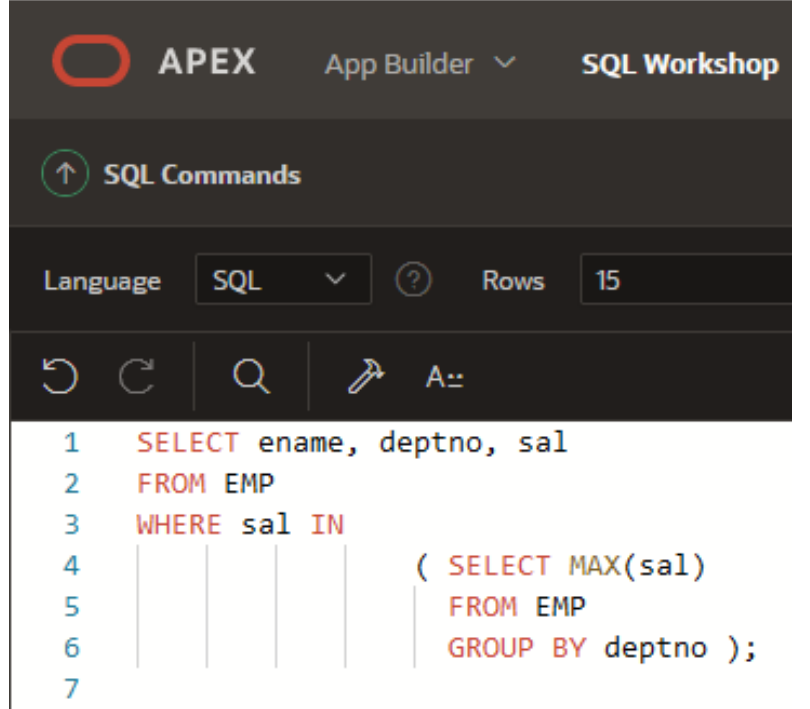

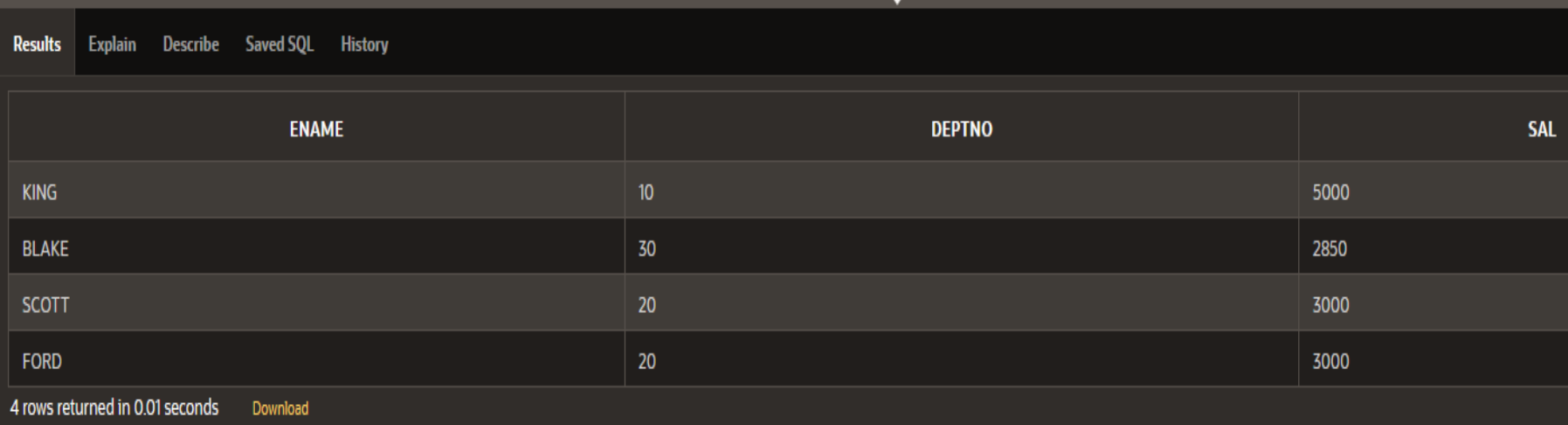

#### Exemplu **ANY**

Aflati angajatii care au salariul mai mare decat vreun angajat al departamentului 20 si nu fac parte din acest departament.

```
SELECT ename, deptno, sal
FROM EMP
WHERE sal > ANY
                ( SELECT sal
                FROM EMP
                WHERE deptno = 20 )
AND deptno <> 20;
```
Exemplu **ANY** - Aflati angajatii care au salariul mai mare decat vreun angajat al departamentului 20 si nu fac parte din acest departament.

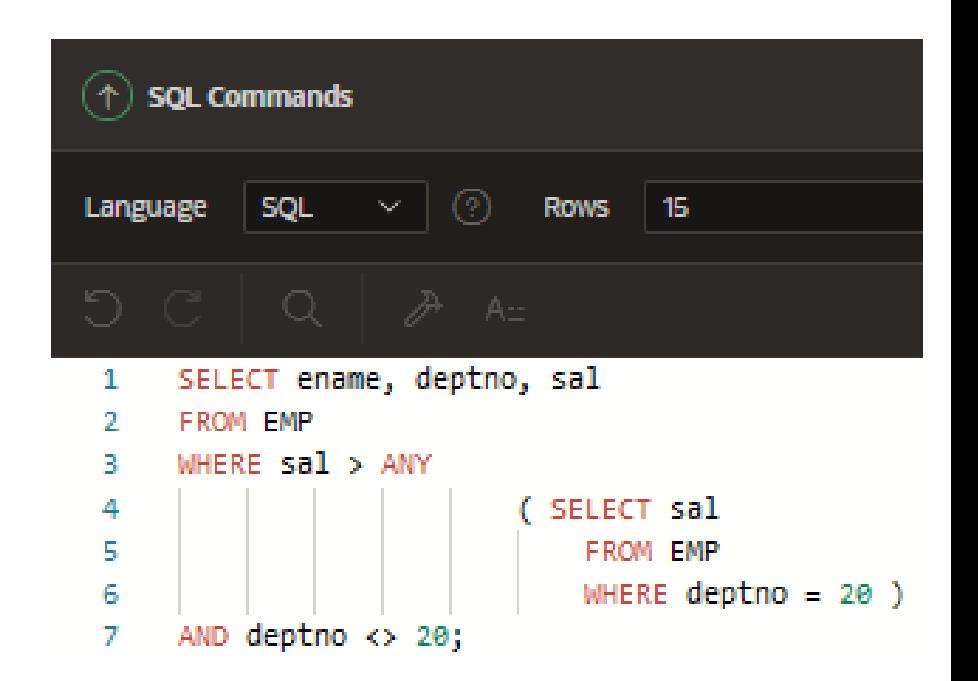

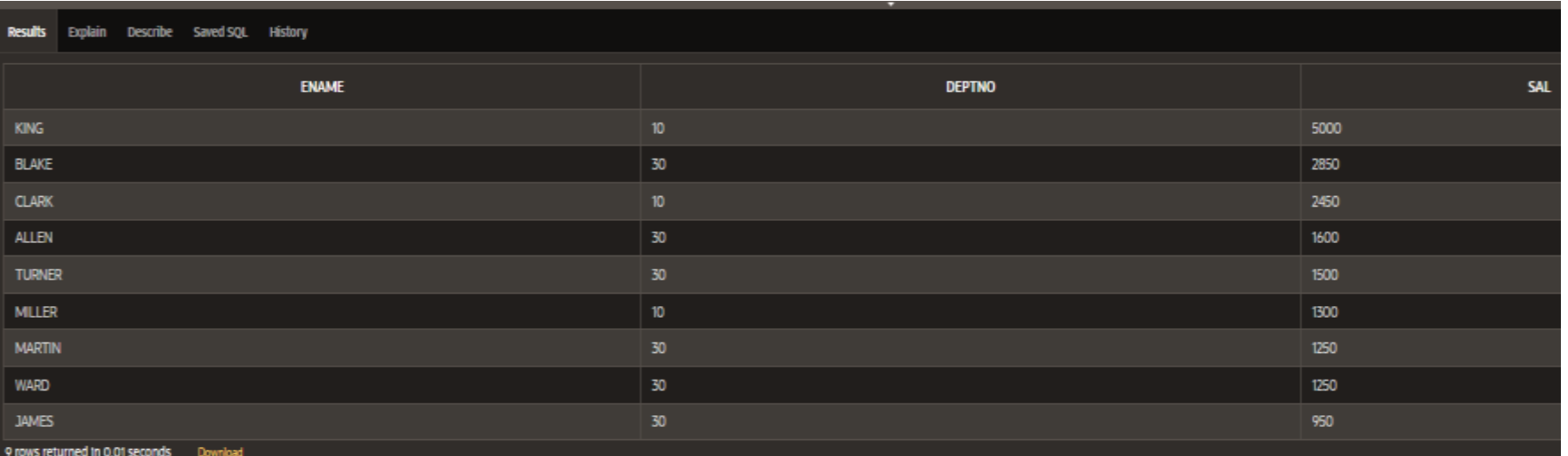

Operatorul **ANY** (sinonim operatorului SOME) compara o valoare cu fiecare valoare din cele returnate de subinterogare.

Astfel,

**< ANY** inseamna mai mic decat maximul **ANY** inseamna mai mare decat minimul **= ANY** este echivalent cu **IN**

Exemplu **ALL**

Gasiti angajatii care au salariul mai mic decat oricare (toti) angajatii de la departamentul 30.

**SELECT ename, deptno, sal FROM EMP WHERE sal < ALL ( SELECT sal FROM EMP WHERE deptno = 30 ) AND deptno <> 30;**

Exemplu **ALL** - Gasiti angajatii care au salariul mai mic decat oricare (toti) angajatii de la departamentul 30.

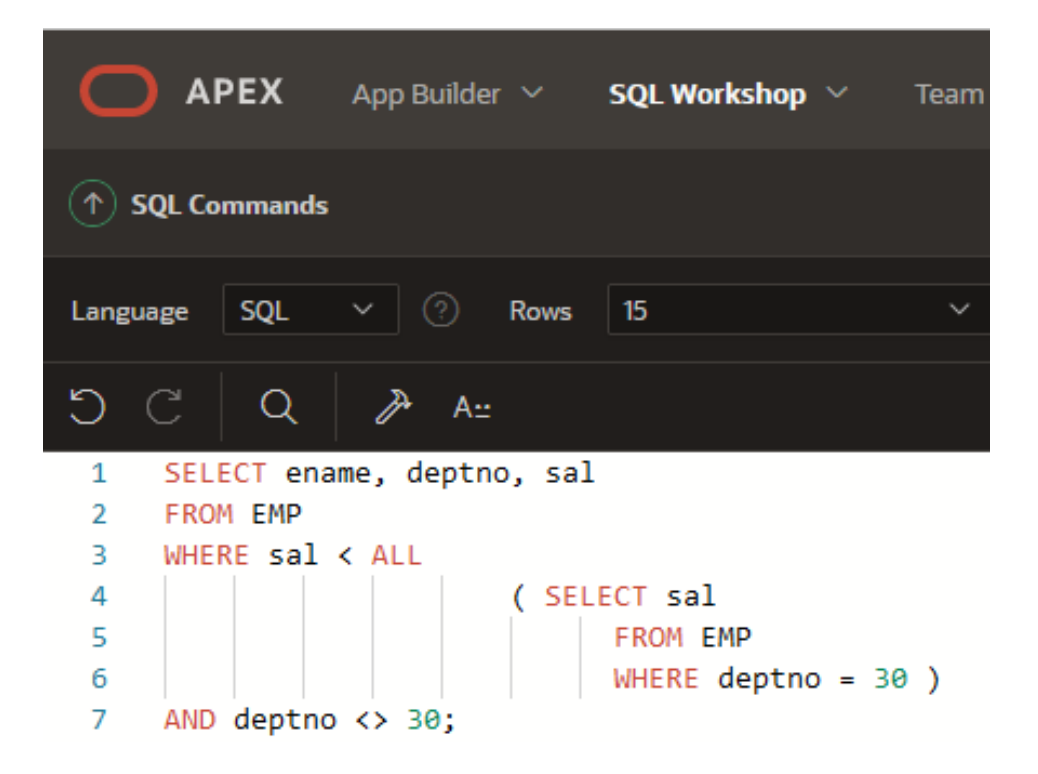

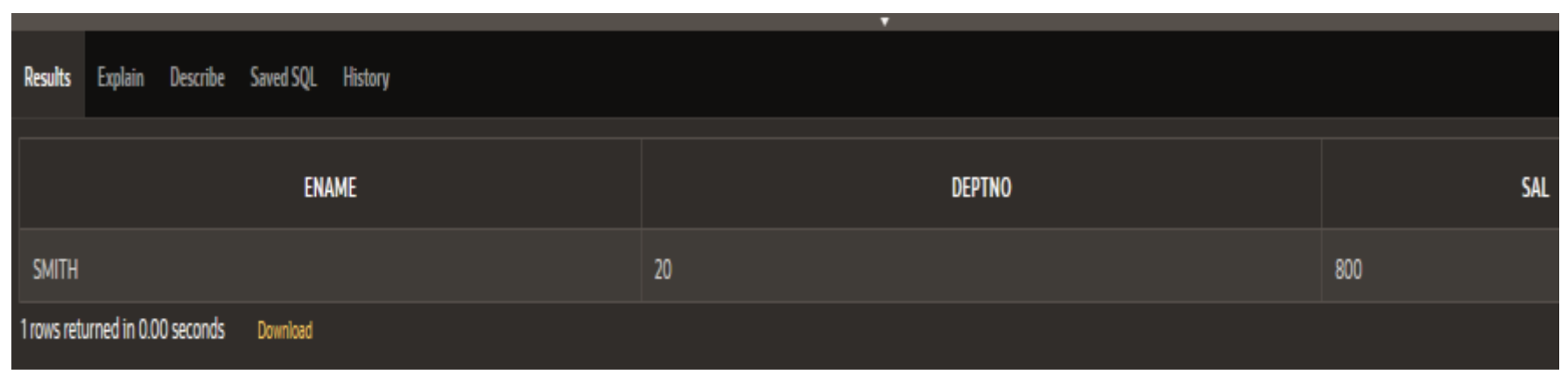

•Operatorul **ALL** din interogarea principala compara o valoare cu oricare valoare returnata de subinterogare.

Astfel:

**> ALL** inseamna mai mare decat maximul

**< ALL** inseamna mai mic decat minimul

Imbricarea subcererilor

Subcererile pot fi folosite si in interiorul altor subinterogari.

Exemplu

Gasiti numele, functia, data angajarii si salariul angajatilor al caror salariu este superior celui mai mare salariu al vreunei persoane angajate dupa data de 12/09/1982.

**SELECT ename, job, hiredate, sal FROM EMP WHERE sal > ( SELECT MAX(sal) FROM EMP WHERE hiredate IN ( SELECT hiredate FROM EMP WHERE hiredate > '12/09/1982' ) );**

Numarul maxim de imbricari pentru o subinterogare este de 255.

copyright@www.adrian.runceanu.ro

#### Numarul maxim de imbricari pentru o subinterogare este de 255.

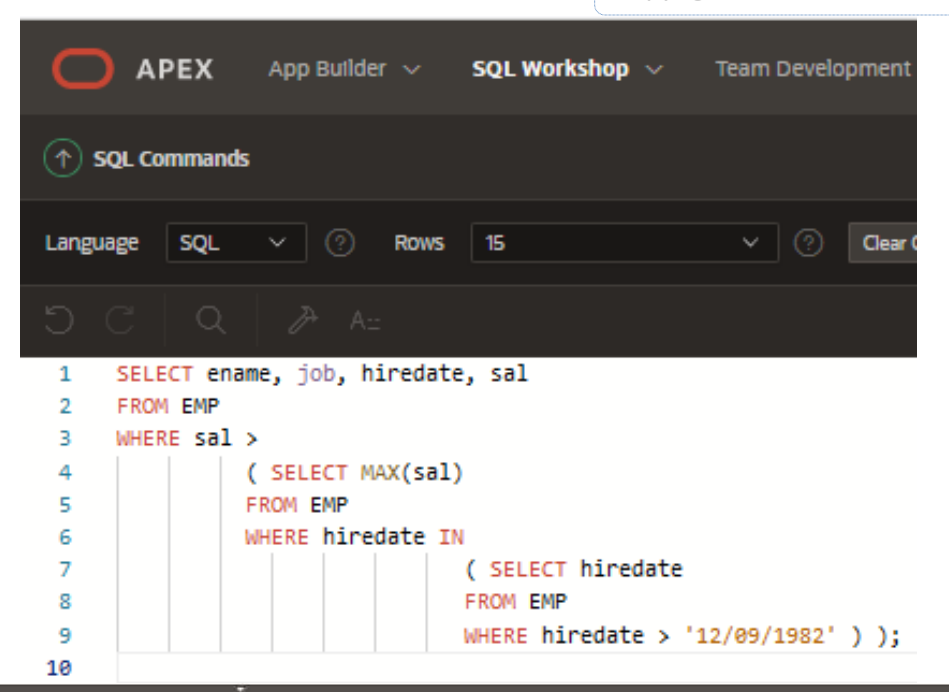

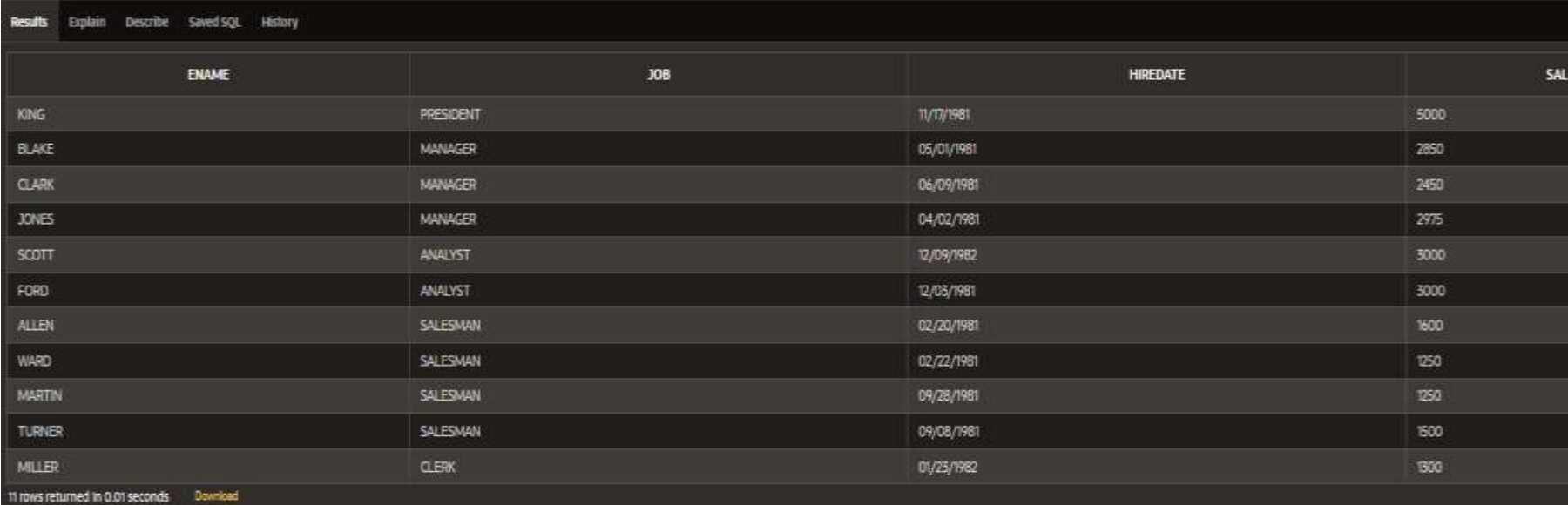

Curs 5 - BAZE DE DATE 55

### **Subcereri corelate**

- O subinterogare corelata este o subinterogare care se executa o data pentru fiecare linie considerata de interogarea principala si care la executie foloseste o valoare dintr-o coloana din interogarea exterioara.
- Ea se poate identifica prin folosirea unei coloane a interogarii exterioare in clauza operatorului interogarii interioare.

### Gasiti angajatii care au un salariu superior salariului mediu al departamentului lor.

**SELECT ename, sal, deptno FROM EMP E WHERE sal > ( SELECT AVG(sal) FROM EMP WHERE ( deptno = E.deptno ) ) ORDER BY deptno;**

Exemplu - Gasiti angajatii care au un salariu superior salariului mediu al departamentului lor.

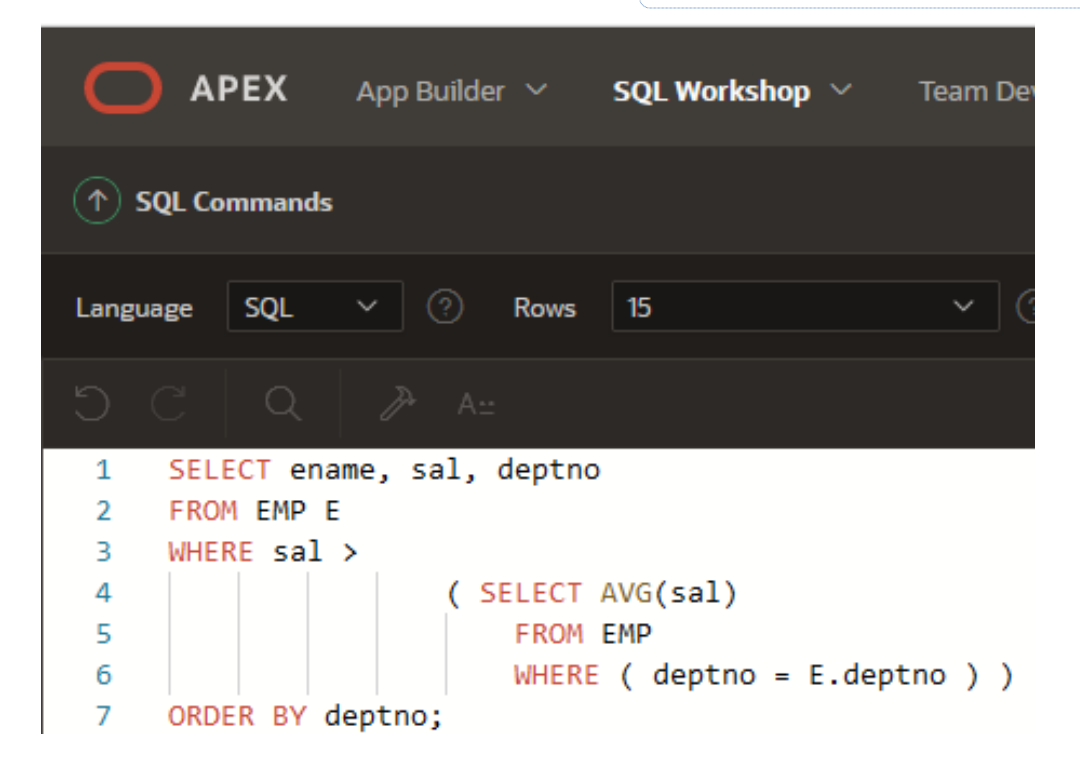

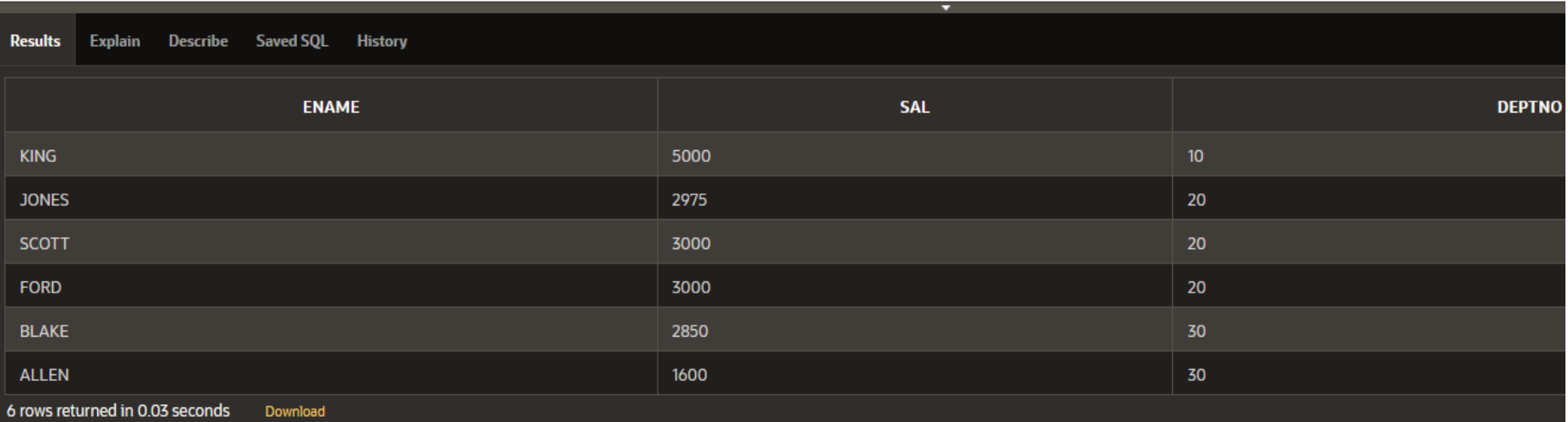

### Valori de NULL intr-o subinterogare

- In cazul in care subinterogarea returneaza vreuna din valori NULL si interogarea principala are operator NOT IN, atunci interogarea principala nu va returna niciun rand.
- Motivul este ca *o comparatie cu NULL conduce la un rezultat NULL*.

Gasiti angajatii care nu au subordonati.

**SELECT ename FROM EMP WHERE empno NOT IN ( SELECT mgr FROM EMP );**

### Gasiti angajatii care nu au subordonati.

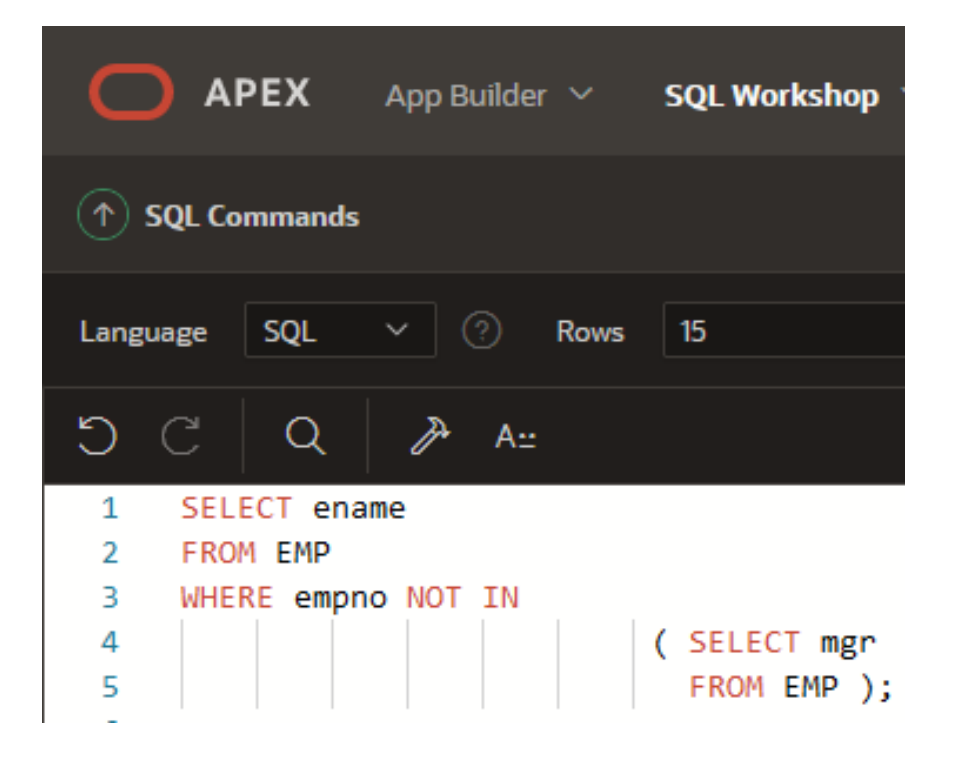

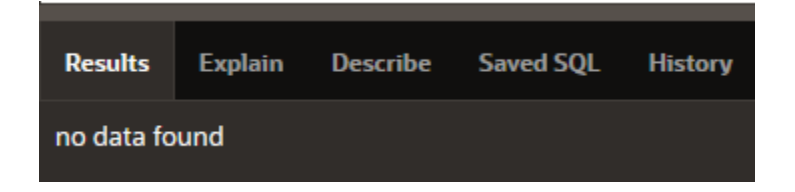

- Astfel ori de cate ori valoarea NULL face parte din raspunsurile subcererii nu trebuie folosit operatorul NOT IN.
- De fapt operatorul NOT IN este echivalent cu <> ALL.
- Returnarea de valori NULL de catre subinterogare nu prezinta nici o problema in cazul operatorului IN in interogarea principala (in echivalent cu = ALL).

Gasiti angajatii care au subordonati.

**SELECT ename FROM EMP WHERE empno IN**

 **( SELECT mgr FROM EMP );**

**Results** 

**KING** 

**BLAKE** 

**CLARK** 

**JONES** 

**SCOTT** 

**FORD** 

**Explain** 

6 rows returned in 0.03 seconds

### Gasiti angajatii care au subordonati.

**Describe** 

**Saved SQL** 

Download

**Histo** 

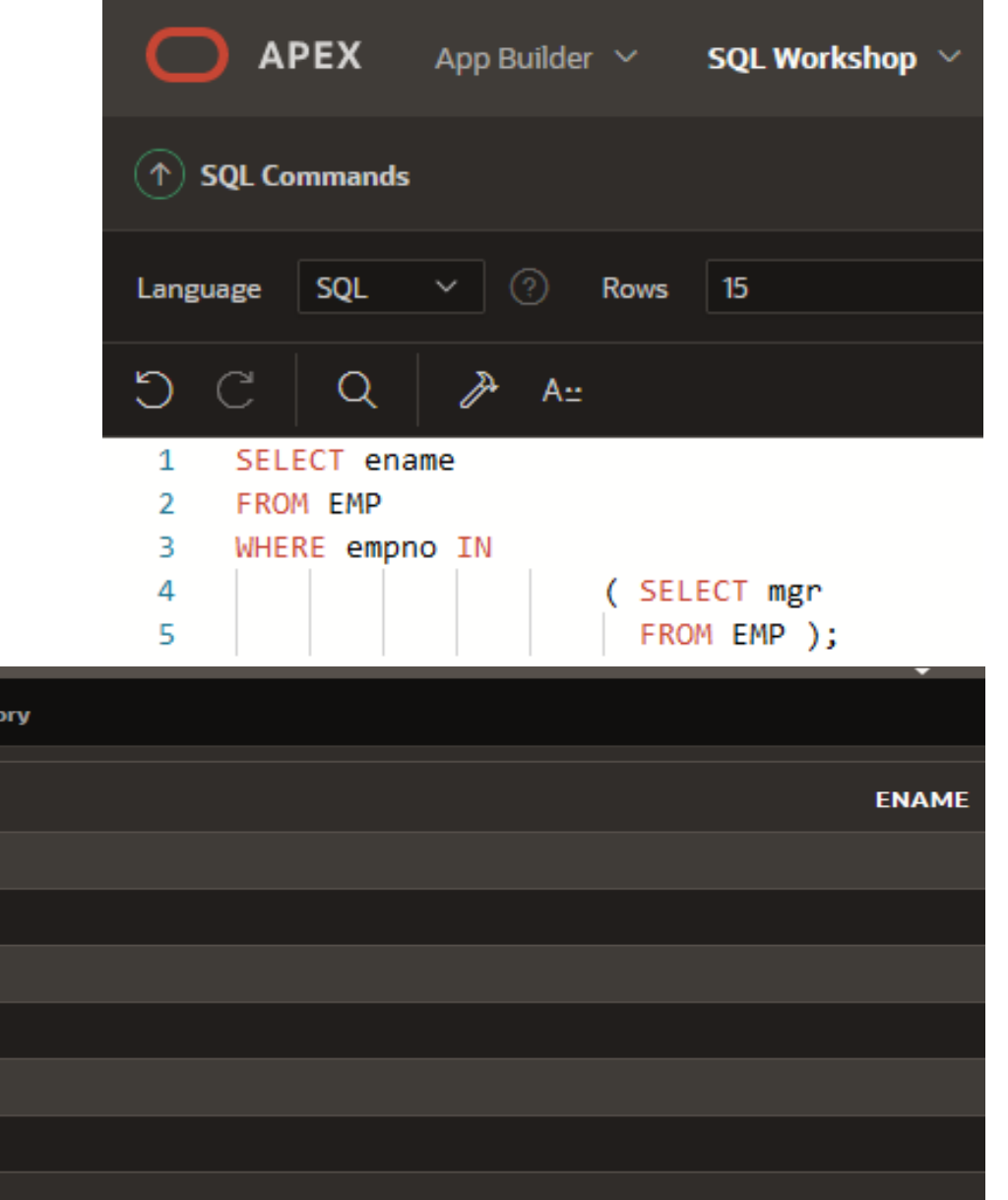

• In cazul utilizarii operatorului NOT IN in interogarea principala trebuie avut grija sa se excluda valorile NULL din raspunsurile subcererii.

Exemplu

Gasiti angajatii care nu au subordonati.

#### $\bigcap$  APEX App Builder  $\vee$ SQL Workshop  $\vee$ **Team Dev SELECT ename FROM EMP**   $(\uparrow)$  SQL Commands  **WHERE empno NOT IN** SQL Rows  $|15$ Language  **( SELECT mgr FROM EMP WHERE mgr IS NOT NULL );** SELECT ename 1 FROM EMP  $\overline{2}$ 3 WHERE empno NOT IN ( SELECT mgr 4 5 FROM EMP WHERE mgr IS NOT NULL ); 6 **Results Describe Saved SQL History Explain ENAME SMITH ALLEN WARD MARTIN TURNER ADAMS JAMES MILLER** 8 rows returned in 0.01 seconds Download

### Sfaturi în utilizarea subinterogarilor

- 1. Includerea subinterogarilor în paranteze
- 2. Plasarea subinterogarilor în partea dreapta a operatorului de comparare
- 3. A nu se adauga clauza ORDER BY într-o subinterogare
- 4. Folosirea operatorilor single-row în subinterogari single-row
- 5. Folosirea operatorilor multiple-row în subinterogari multiple-row

### Concluzii

- 1. O subinterogare este o instructiune SELECT inclusa într-o clauza a altei instructiuni SQL.
- 2. Subinterogarile sunt folositoare atunci cînd interogarea se bazeaza pe criterii necunoscute.
- 3. Subinterogarile au urmatoarele caracteristici:
	- a) Pot transmite un rand de date instructiunii principale care contine un operator single-row, precum:  $=$ ,  $\langle$ >, >, >=,  $\langle$  sau  $\langle$ =;
	- b) Pot transmite rînduri multiple de date instructiunii principale care contine un operator multiple-row, precum: IN, ANY sau ALL;
	- c) Sunt primele procesate de catre server-ul Oracle, iar clauzele WHERE si HAVING folosesc rezultatele;
	- d) Pot contine functii de grup.  $\log_{10}$ <sub>BAZE DE DATE</sub>  $\log_{10}$

copyright@www.adrian.runceanu.ro

### **Întrebări?**

Curs 5 - BAZE DE DATE 69